$WN-29$ 2Apr71

#### UNIVERSITY OF QUEENSLAND

### Computer Centre

#### wEEKLY NEWSLETTER

Date Authorization Director of the Computer Centre : Week ended 1 April 1971

# 1. OPERATIONS

1.1 PDP-lO System

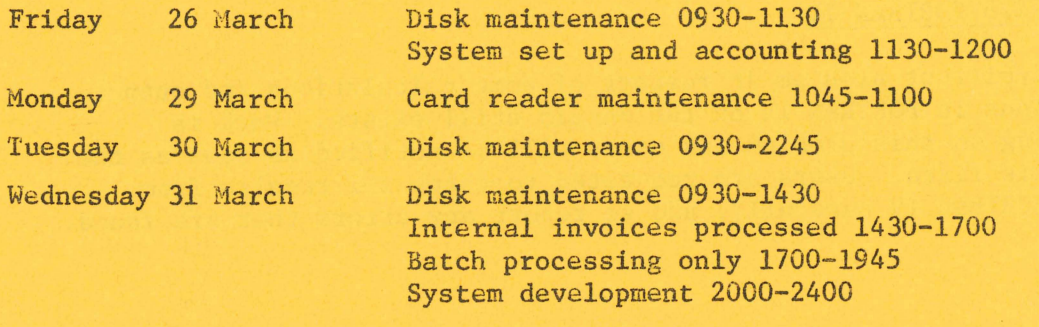

Schedule for forthcoming week: Maintenance 0700-0930<br>Operations 1000-2245 Operations 1000-2245<br>1900-2400 Wednesday, Thursday Development testing: Centre closed Easter Friday and Easter Monday.

# 1.2 GE-225 System

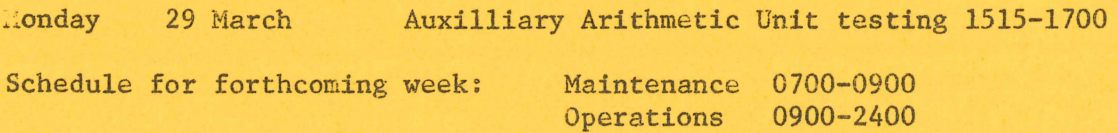

## 2. SYSTEM USER'S GUIDE

The System User's Guide ( $MNT-8$ ) is now available from the University Bookshop. The price is \$3.90.

The System User's Guide is a reference manual for the use of the Centre's clients and computer users. It describes the facilities available from the Centre and discusses the processing of work on both computers although the emphasis is on the PDP-10 computer.

 $\mathcal{O}_{\mathcal{L},\mathcal{O}}(\mathbb{R}^d)$ SA3449

 $W1 - 29$ 2Apr71

#### 3. FORTRAN COURSE

The next Computer Centre FORTRAN programming course *\11111* be held immediately after Easter. In a break with past tradition, this course will be held on Tuesday and Thursday evenings from 7 p.m. to 10 p.m. over a period of three weeks.

المحافظ والمستوقف والمستحققة والمستوقف

The course will commence on Tuesday 13 April and will be held in Lecture Room BIB of the Engineering Administration Building. The standard fee will be charged for this course. Nomination forms are available from the Computer Centre Secretary.

# 4. GE-225 FORTRAN IV :  $\frac{1}{2}$  ,  $\frac{1}{2}$  ,  $\frac{1}{2}$  ,  $\frac{1}{2}$  ,  $\frac{1}{2}$  ,  $\frac{1}{2}$  ,  $\frac{1}{2}$  ,  $\frac{1}{2}$  ,  $\frac{1}{2}$  ,  $\frac{1}{2}$  ,  $\frac{1}{2}$  ,  $\frac{1}{2}$  ,  $\frac{1}{2}$  ,  $\frac{1}{2}$  ,  $\frac{1}{2}$  ,  $\frac{1}{2}$  ,  $\frac{1}{$

 $\label{eq:2.1} \mathcal{L}(\mathcal{L}_{\mathcal{A}}) = \mathcal{L}(\mathcal{L}_{\mathcal{A}}) = \mathcal{L}(\mathcal{L}_{\mathcal{A}}) = \mathcal{L}(\mathcal{L}_{\mathcal{A}}) = \mathcal{L}(\mathcal{L}_{\mathcal{A}})$ 

المنافس والمواليا المراد

sing to a

The intermittent problem in respect of some calculations and output conversions in FORTRAN IV on the GE-225 still exists. Work is continuing on this problem and users will be notified as soon as the problem is fixed. Users are requested to check all results from GE- 225 FORTRAN. IV carefully, and to, report any errors that are found.

 $\mathcal{N}$  , the set of  $\mathcal{N}$ 

 $10.041$ 

about the members of  $\mathcal{L}$  , and  $\mathcal{L}$  is a set of the set of the set of the  $\mathcal{L}$ 

**Andrew George Communist** 

Service Press